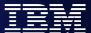

WebSphere Software

# WebSphere MQ Publish/Subscribe

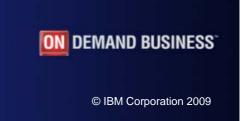

WebSphere Software

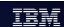

## WebSphere MQ Publish/Subscribe

- Ν
- In WebSphere MQ V7 Publish/Subscribe becomes an in-built part of the MQ API (Application Programming Interface) and the administration model of WebSphere

0

WebSphere MQ V7 extends the MQ API (Application Programming Interface) to allow application programmers to use the publish/subscribe application model with ease. New verbs and changes to existing verbs are introduced in this presentation.

 WebSphere MQ V7 also extend the administrative interfaces (MQSC and PCF) to allow administrators to manage Publish/Subscribe applications.

T

We will cover the following main areas:-

- Topic tree administration control - No code change Publish/Subscribe
- Application Monitoring

F

There are a number of fully working samples provided for your reference throughout this presentation. These are very similar to the samples shipped with WebSphere MQ V7 but have been cropped a little to squeeze them onto 2 pages in each case.

### What is Publish/Subscribe?

Publish/Subscribe is a term used to define an application model in which the provider of some information is decoupled from the consumers of that information.

- providers of information need have no knowledge of consumers
- consumers of information need have no knowledge of providers

- Providers of information are called publishers
- Consumers of information are called subscribers
- new providers/consumers can be added without disruption

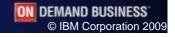

WebSphere Software

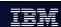

© IBM Corporation 2009

### What is Publish/Subscribe? - Notes

Ν

- Publish/subscribe systems have become very popular in recent years as a way of distributing data messages from publishing computers to subscribing computers. Such systems are especially useful where data supplied by a publisher is constantly changing and a large number of subscribers needs to be quickly updated with the latest data. Perhaps the best example of where this is useful is in the distribution of stock market data.
- 0
- In such systems, publisher applications of data messages do not need to know the identity or location of the subscriber applications which will receive the messages. Similarly, the subscribing applications do not need to know the identity or location of the publishing application providing their information. In this sense the providers and consumers are said to be loosely-coupled.

F

T

S

ON DEMAND BUSINESS

## The classic example

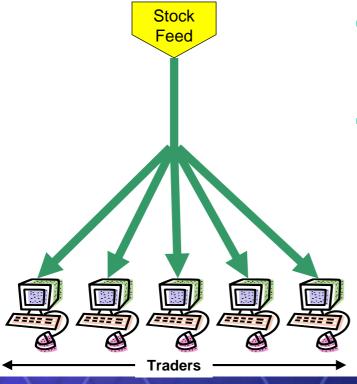

- A "feed" provides a continuous flow of information which is pushed to interested parties
- Traders consume this information and use it as a basis for the buying and selling stock

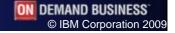

WebSphere Software

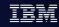

# The classic example - Notes

0

Ν

- Perhaps the most-commonly quoted example of a Publish/Subscribe system is one which provides stock-market information. Here a "feed" provides (publishes) a continuous flow of information containing the latest stock prices. The latest stock prices are required by traders who need this information in order to conduct trades. Traders register their interest in (subscribe to) particular stock prices and receive updates as prices change. Traders can be added/removed without disruption to the providers of the information who have no knowledge of who is receiving their information.
- Т
- The terms "push" and "pull" are also becoming increasingly popular when describing the flow of information between applications. If we concentrate on this example, traders receive new information from the stock-feed as soon as a stock price changes. In this sense the information can be thought of as being pushed directly to them. This pushing of information from provider to consumer is one of the major differentiators between publish/subscribe and more conventional systems. Our stock market example could have equally been designed in such a way that updated stock prices only flowed to the traders when they specifically requested, or pulled them from a central repository (server) of all stock prices. In such a system, the emphasis would instead be on the traders, to request a refresh of their stock prices on a continual basis.

F

In fact WebSphere MQ supports both modes of operation.

## Loose-coupling with Publish/Subscribe

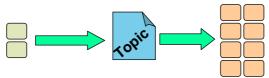

Few-to-many: Research, news tickers

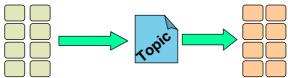

Many-to-many: Prices and Quotes

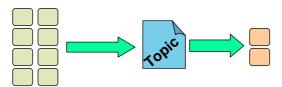

Many-to-few: Orders

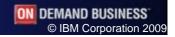

WebSphere Software

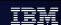

# Loose-coupling with Publish/Subscribe - Notes

Ν

• In the WebSphere MQ Publish/Subscribe model the only thing which connects publishing and subscribing applications is the topic or subject which the publisher associates with his information. Publishers and subscribers need only agree on the topic to become connected to one another. Each different piece of information has its own topic associated with it. Subscribers nominate which types of information they want to receive by subscribing to specific topics.

0

Publishers of information are unaware of subscribers to the extent that they may publish information even if there are no subscribing applications requiring it. Publishing and subscribing are completely dynamic processes. New subscribers and new publishers can be added to the system without disruption.

T

- With respect to a given topic, or piece of information, all possible combinations of publishers/subscribers are possible, that is:
- information about each topic may be provided by a single or multiple publishing applications - the information may be received and processed by one or more subscribing applications
- F
- The number of publishers and subscribers connected by a single topic depends upon the type of information which is flowing between them. As we will see later, WebSphere MQ supports both state and event based information, or topics.

## **Publications and subscriptions**

- Subscribers make subscriptions with the queue manager to register their interest in information relating to specific topics.
  - ▶ They use the MQSUB verb
- Publishers provide information about specific topics by sending publications to the queue manager
  - They use the MQPUT verb
- The queue manager forwards each publication it receives to all subscribers with a subscription which matches the associated topic

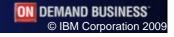

WebSphere Software

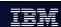

## **Publications and subscriptions - Notes**

Ν

- Just to recap, applications which provide information are called publishers. Applications which consume information are called subscribers.
- A subscriber specifies the topic it is interested in receiving information about by specifying it on the MQSUB verb. A subscriber may make multiple subscriptions to the queue manager.

0

A publisher publishes its information by putting a message to a topic.

Т

It is the job of the queue manager, or queue manager network if multiple queue managers have been connected together, to ensure that all subscribing applications with matching subscriptions to the topic being published on receive the publisher's message, known as a publication.

There is a separate presentation about publish/subscribe in a multiple queue manager scenario.

F

## Types of publications

- **Events** 
  - Continuing succession of logically independent messages, for example:
    - trades
    - customer buying an airline ticket
  - Subscribers receive as available
- State
  - Information that is being regularly updated or replaced, for example:
    - stock prices
    - furnace temperatures
  - Queue managers can retain copy of last publication
  - Subscribers may receive immediately or check at their own initiative

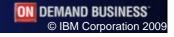

WebSphere Software

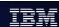

## **Types of publications - Notes**

Ν

- When a publish/subscribe system is being designed it is important to decide whether the information being published on each topic is either state or event related.
- Event publications are usually independent from one another. They usually indicate that some further action or processing is needed. A subscriber missing an event may be disastrous and generally subscriptions to event publications all need to be in place before any events are published. There may be more than one publisher of event publications for a given topic.
- 0
- Examples of this type of information are:
  - a stock trade
  - a customer buying an airline ticket

Т

State publications usually contain information that is being updated at regular intervals. If a subscriber misses a state publication then generally it isn't a problem since an updated view of the state will about to be published again. The queue manager may also be instructed to retain the last copy of a state publication. This can be sent to new subscribers to that state topic rather than letting them wait for the information to be published again. Usually there is only a single publisher per state topic.

F

- Examples of this type of information are:
  - a stock price
  - the temperature of a furnace

## Publish/Subscribe in WebSphere MQ

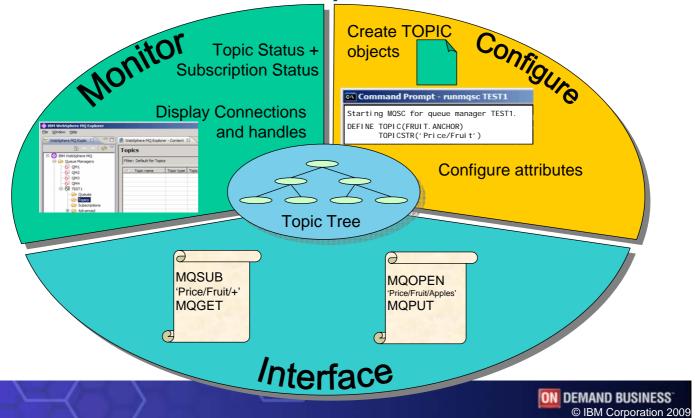

WebSphere Software

## Publish/Subscribe in WebSphere MQ - Notes

Ν

The queue manager holds a view of all the topic strings you are using in a hierarchical construct known as the topic tree (see next page). This topic tree is the central control point for all publish/subscribe. As a user you will interact with the topic tree in several different ways.

0

You can configure the behaviour of the topic tree by defining topic objects and changing attributes on them. Of course you only need to do this if you want to change the default behaviour. You may not need any topic objects – we will at this in more detail later.

T

- You can programmatically interface with the topic tree as a subscriber using MQSUB and as a publisher using MQOPEN and MQPUT.
- You can monitor the use of your topic tree by such applications using the Topic status command, the Subscription status command and the commands to display connections and their handles.

F

## Topic strings and topic tree

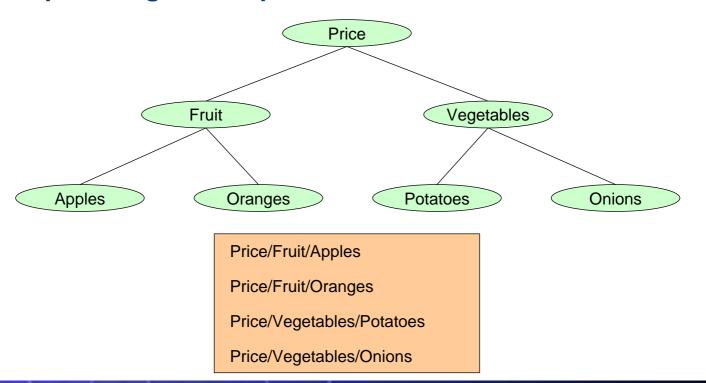

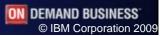

WebSphere Software

IRM

## **Topic strings and topic tree - Notes**

- N
- Topic strings can be any characters you choose. You can, and should, add structure to you topic strings using the '/' character. This produces a topic tree with a hierarchical structure, as the example on this foil shows. Although this hierarchical topic tree was created by the use of the topic strings shown, we generally picture it as a tree such as this.
- O
- There are some special characters, apart from the '/' character that you should avoid in your topic strings. These are '#', '+', '\*' and '?'. We will look at these in more detail later when we discuss wildcards.
- T
- E
- S

## **Publishing Application**

- MQOPEN a topic
- MQOD describes a topic to publish to
  - ObjectType
    - MQOT\_Q for point-to-point
    - MQOT\_TOPIC for publish
  - ObjectString/ObjectName
- MQPUT a message

```
OpnOpts = MQOO_OUTPUT
        MQOO_FAIL_IF_QUIESCING;
MQOPEN( hConn,
        &ObjDesc,
        OpnOpts,
        &hObj,
        &Reason);
MQPUT ( hConn,
        hObj,
        &MsgDesc,
        , omq&
        strlen(pBuffer),
        pBuffer,
        &CompCode,
        &Reason);
```

```
ObjDesc = {MQOD_DEFAULT};
MQOD
ObjDesc.ObjectType
                                = MOOT TOPIC;
ObjDesc.Version
                                = MQOD_VERSION_4;
ObjDesc.ObjectString.VSPtr
                                = "Price/Fruit/Apples";
ObjDesc.ObjectString.VSLength
                                = MQVS NULL TERMINATED;
```

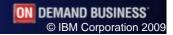

WebSphere Software

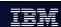

## **Publishing Application - Notes**

Ν

O

Т

An application that needs to publish a message about a specific topic can do so by opening that topic and putting a message to it. There is very little difference between an application that opens a queue then puts a message to it, and one that opens a topic to put a message to it, so the application code should look very familiar to you.

This similarity in the programming model also allows us to turn a point-to-point application into a publish/subscribe application without making any code changes at all. We will look at

this in the administration presentation.

Since the object opened for output (MQOO\_OUTPUT) is a topic and not a queue, the queue manager knows to publish the message to all interested parties rather than placing it on a specific queue.

 Let's look at the MQOD (Object Descriptor) in more detail. You will be familiar with fields such as the ObjectType and ObjectName that you use today when opening a queue. There are some differences to the way you use these fields if you are opening a topic rather than a

 As you might guess, the ObjectType where you would place the value MQOT Q when opening a queue, will instead have the value MQOT\_TOPIC when you are opening a topic

in order to publish a message.

We said earlier that if you wish to use publish/subscribe with WebSphere MQ V7 you do not require any topic objects to be defined. You can in fact go right ahead and use a topic string directly in your application. You do this by placing your topic string in the ObjectString field.

We have not mentioned any specific put-message options here. We will look at some specific publishing ones later, but almost all those that you know for point-to-point application programming are still applicable.

E

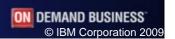

```
#include <stdio.h>
#include <stdlib.h>
#include <string.h>
                                        /* includes for MQI */
#include <cmqc.h>
void errorMessage( char* msgStr, MQLONG CC, MQLONG RC )
 printf( "%s\nCompletion Code: %d\nReason Code : %d\n",
        msgStr, CC, RC );
void usageError( )
 printf( "========n" );
 printf( "Parameters for Publisher Program\n" );
 printf( " Topic String\n" );
printf( " Queue Manager Name (optional)\n" );
 printf( "========n" );
int main(int argc, char **argv)
        * fp = stdin;
od = {MQOD_DEFAULT};
 FILE
 MOOD
 MOMD
 MQHCONN hConn = MQHC_UNUSABLE_HCONN; /* connection handle
 MQHONN hobj = MQHO_UNUSABLE_HOUNN; /* connection handle
MQHOBJ hobj = MQHO_UNUSABLE_HOBJ; /* object handle
MQLONG CompCode, Reason; /* completion and reason code
MQLONG OpenOpts; /* MQOPEN options
MQLONG messlen; /* message length
char buffer[100]; /* message buffer
char QMName[50] = {0}; /* queue manager name
 messien;

char buffer[100];

char QMName[50] = {0};
 if (argc < 2)
   usageError();
   return 99;
 if (argc > 2) strcpy(QMName, argv[2]);
 /* Connect to queue manager
 /*****************
                            /* queue manager
 MQCONN(QMName,
                             /* connection handle
     &hConn,
                             /* completion code
       &CompCode,
                         /* reason code
       &Reason);
 /* If connect failed, display error message and exit
 /***************
 if (CompCode == MQCC_FAILED)
   errorMessage("MQCONN", CompCode, Reason);
   goto MOD_EXIT;
 /* Open the target topic for output
 od.ObjectType = MQOT_TOPIC;
 od.Version = MQOD_VERSION_4;
 od.ObjectString.VSPtr = argv[1];
 od.ObjectString.VSLength = MQVS_NULL_TERMINATED;
 OpenOpts = MQOO_OUTPUT | MQOO_FAIL_IF_QUIESCING;
 MQOPEN (hConn,
                              /* connection handle
                               /* object descriptor for topic
       &od,
                              /* open options
       OpenOpts,
                               /* object handle
       &hObj,
       &CompCode,
                              /* MQOPEN completion code
                              /* reason code
 /* If open failed, display error message and exit
 if (CompCode == MQCC_FAILED)
   errorMessage("MQOPEN of a topic", CompCode, Reason);
   goto MOD_EXIT;
```

```
/* Read lines from the file and publish them on the topic */
  /* Loop until null line or end of file, or there is a failure
  memcpy(md.Format, MQFMT_STRING, MQ_FORMAT_LENGTH);
  pmo.Options = MQPMO_FAIL_IF_QUIESCING | MQPMO_NO_SYNCPOINT;
  printf("Enter message text to publish to '%s'\n", argv[1]);
  while (CompCode != MQCC_FAILED)
    if (fgets(buffer, sizeof(buffer), fp) != NULL)
     messlen = (MQLONG)strlen(buffer); /* length without null
     if (buffer[messlen-1] == '\n') /* last char is a new-line
      buffer[messlen-1] = '\0'; /* replace new-line with null */
       --messlen;
                               /* reduce buffer length
    else messlen = 0;
                       /* treat EOF same as null line
    /* Publish each buffer to the topic
    /*******************
    if (messlen > 0)
     MOPUT (hConn,
                         /* connection handle
                          /* object handle
/* message descriptor
          hObj,
          &md,
                        /* default options (datagram)
/* message length
/* message buffer
/* completion code
/* reason code
          messlen,
          buffer,
          &CompCode,
          &Reason);
     /*********************
     /* report any failures
     if (CompCode == MQCC_FAILED)
       errorMessage("MQPUT to topic", CompCode, Reason);
       goto MOD_EXIT;
    else break;
MOD_EXIT:
  /* Close the target topic (if it was opened)
  if (hObj != MQHO_UNUSABLE_HOBJ)
    MQCLOSE (hConn,
                            /* connection handle
          &hObj,
                             /* object handle
          MQCO_NONE,
                             /* completion code
          &CompCode,
                             /* reason code
          &Reason);
    if (CompCode == MQCC_FAILED)
     errorMessage("MQCLOSE of topic", CompCode, Reason);
  /*****************************
  /* Disconnect from Oueue Manager
  /************************
  if (hConn != MQHC_UNUSABLE_HCONN)
                             /* connection handle
    MQDISC(&hConn,
                             /* completion code
      &CompCode,
                             /* reason code
         &Reason);
    if (CompCode == MQCC_FAILED)
     errorMessage("MQDISC", CompCode, Reason);
  return(0);
```

## **Topic Objects**

- Not necessary for Publish/Subscribe
- Provide an administrative control point for your topic tree
  - Configuration attributes
  - Security profiles
  - Topic tree isolation

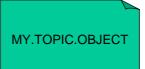

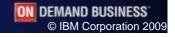

WebSphere Software

IRM

# **Topic Objects - Notes**

Ν

 Topic objects are a new construct in WebSphere MQ V7. They can be used to control the behaviour of your topic tree.

O

You do not need to define any topic objects in order to use Publish/Subscribe with WebSphere MQ V7, however you may want to define some if you need to configure the topic tree to use non-default attributes; if you want to apply different security profiles to parts of your topic tree; or if you want to isolate you applications from administrative changes to the topic tree – rather like you do when you use remote queue and alias queue definitions.

Т

 We will look at how applications might use topic objects instead of (or as well as) topic strings and also how you define these objects and what some of their attributes mean.

F

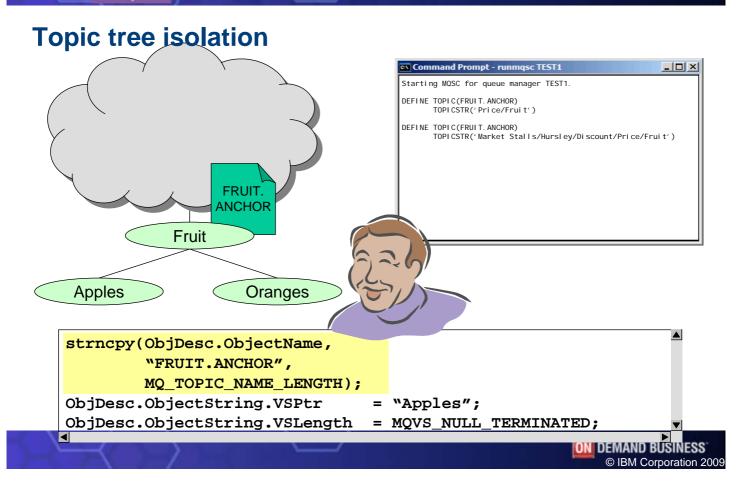

WebSphere Software

TRM

# **Topic tree isolation - Notes**

N

• When developing a Publish/subscribe application you may not yet have fully designed your topic string hierarchy structure. You may know that your application needs to deal with the price of fruit (as in our example) and that your topic strings will all end with '...Fruit/Apples' or '...Fruit/Oranges' but you do not yet know whether the full topic string will simply be 'Price/Fruit/...' or 'Market Stalls/Hursley/Discount/Price/Fruit...' so you wish to avoid hard-coding into your application a topic string that may change.

0

You can isolate your application from changes such as this, by providing an anchor point in the topic tree as a topic object and the portion of the topic string that your application is designing to be appended to the end.

T

This isolates you application development from changes in the design of the full topic tree structure.

Ε

• We do this by putting the anchor point topic object name in the MQOD.ObjectName and putting the portion of the topic string that goes on the end in the MQOD.ObjectString field. By doing this the queue manager will look up the topic object to find the associated topic string and then concatenate the two parts together to form your full topic string.

## **Subscribing Application**

- MQSUB verb
- Subscription Descriptor (MQSD) describes the topic
  - MQSD.ObjectString
  - MQSD.ObjectName
- Consume publications from the returned hObj
  - when MQSO MANAGED used

```
MQSUB ( hConn,
        &SubDesc,
        &hObj,
        &hSub,
        &CompCode,
        &Reason);
MQGET ( hConn,
        hObj,
        &MsgDesc,
        &amo,
        strlen(pBuffer),
        pBuffer,
        &DataLength,
        &CompCode,
        &Reason);
```

```
MOSD
       SubDesc = {MQSD_DEFAULT};
SubDesc.ObjectString.VSPtr
                                "Price/Fruit/Apples";
SubDesc.ObjectString.VSLength = MQVS_NULL_TERMINATED;
SubDesc.Options
                               = MQSO_CREATE
                                MQSO_MANAGED
                                MQSO_FAIL_IF_QUIESCING;
```

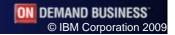

WebSphere Software

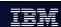

## **Subscribing Application - Notes**

Ν

 An application that wants to register an interest in information about a certain topic needs to 'subscribe' to that topic. This can be done using the MQ API verb MQSUB. MQSUB can be thought of rather like MQOPEN. It details the resource you wish to use, and it is the point where security checks are done.

0

The main structure that you need to be familiar with when using MQSUB is the MQSD (subscription descriptor). This structure is where you define the topic you are interested in; the options to used when making a subscription; and any other interesting changes to the way the subscription is made.

T

When specifying the topic string you wish to subscribe for, you have the same mechanisms available to you that we already discussed on the foil about a publishing application. You can provide the whole topic string, or an anchoring topic object which defines a certain point in the topic tree and then the remaining part of the topic string to be appended to that which the topic object represents.

F

 Once you have successfully done an MQSUB, you can start to consume publication messages that are now being sent to you.

```
#include <stdio.h>
#include <stdlib.h>
#include <string.h>
#include <cmqc.h>
                                        /* includes for MQI */
void errorMessage( char* msgStr, MQLONG CC, MQLONG RC )
 printf( "%s\nCompletion Code: %d\nReason Code : %d\n",
        msgStr, CC, RC );
void usageError( )
 printf( "=======\n" );
 printf( "Parameters for Subscriber Program\n" );
 printf( " Topic String\n" );
 printf( " Subscription Name\n" );
printf( " Queue Manager Name (optional)\n" );
 printf( "
 printf( "=======\n" );
int main(int argc, char **argv)
 MQSD sd = {MQSD_DEFAULT}; /* Subscription Descriptor MQMD md = {MQMD_DEFAULT}; /* Message Descriptor MQGMO gmo = {MQGMO_DEFAULT}; /* get message options
 MQHCONN hConn = MQHC_UNUSABLE_HCONN; /* connection handle
 MQHOBJ hObj = MQHO_UNUSABLE_HOBJ; /* object handle
MQHOBJ hSub = MQHO_UNUSABLE_HOBJ; /* subscription handle
 MQLONG CompCode, Reason; /* completion and reason code
MQBYTE buffer[101] = {0}; /* message buffer
MQLONG buflen, messlen; /* lengths
char QMName[50] = {0}; /* queue manager name
 if (argc < 3)
   usageError();
   return 99;
 if (argc > 3) strcpy(QMName, argv[3]);
 /* Connect to queue manager
 /****************
 MQCONN(QMName,
                            /* queue manager
     &hConn,
                            /* connection handle
                            /* completion code
       &CompCode,
                        /* reason code
       &Reason);
 /* If connect failed, display error message and exit
 /********************
 if (CompCode == MQCC_FAILED)
   errorMessage("MQCONN", CompCode, Reason);
   goto MOD_EXIT;
 /* Subscribe using a managed destination queue
 sd.ObjectString.VSPtr = argv[1];
 sd.ObjectString.VSLength = MQVS_NULL_TERMINATED;
 sd.Options = MQSO_CREATE
                           /* Need a SubName with this */
           MQSO_DURABLE
           MQSO_FAIL_IF_QUIESCING
           MQSO_MANAGED;
 MOSUB (hConn,
                               /* connection handle
                              /* object descriptor for queue
      &sd,
                              /* object handle (output)
      &hObi,
      &hSub,
                              /* object handle (output)
                              /* completion code
      &CompCode,
                              /* reason code
      &Reason);
 /* If subscribe failed, display error message and exit */
 if (CompCode == MQCC_FAILED)
   errorMessage("MQSUB to a topic", CompCode, Reason);
```

```
goto MOD_EXIT;
  }
  /* Get messages from the destination queue
  gmo.WaitInterval = 30000;
                           /* 30 second limit for waiting */
  printf("Publications from topic '%s'\n", argv[1]);
  while (CompCode != MQCC_FAILED)
   buflen = sizeof(buffer) - 1; /* buffer size available for GET
   memcpy(md.MsgId, MQMI_NONE, sizeof(md.MsgId));
   memcpy(md.CorrelId, MQCI_NONE, sizeof(md.CorrelId));
   MQGET (hConn,
                       /* connection handle
                       /* object handle
       hObj,
        &md,
                        /* message descriptor
                       /* get message options
        &amo,
                       /* buffer length
        buflen,
                       /* message buffer
        buffer,
                    /* message length
/* completion code
/* reason code
        &messlen,
        &CompCode,
        &Reason);
    /***************
   /* report any failures or display the message received */
    /********************
   if (Reason == MQRC_NO_MSG_AVAILABLE) printf("No more messages\n");
   else if (CompCode == MQCC_FAILED)
     errorMessage("MQGET", CompCode, Reason);
     goto MOD_EXIT;
   else printf("message <%s>\n", buffer);
MOD_EXIT:
  /* Close the subscription handle and managed destination handle */
  if (hSub != MQHO_UNUSABLE_HOBJ)
   MQCLOSE(hConn,
                           /* connection handle
                           /* object handle
         &hSub,
                           /* close options
/* completion code
         MQCO_REMOVE_SUB,
         &CompCode,
                            /* reason code
         &Reason);
   if (CompCode == MQCC_FAILED)
     errorMessage("MQCLOSE of subscription", CompCode, Reason);
  if (hObj != MQHO_UNUSABLE_HOBJ)
                            /* connection handle
   MQCLOSE (hConn,
                            /* object handle
         &hObj,
                            /* close options
         MQCO_NONE,
                            /* completion code
         &CompCode,
                            /* reason code
         &Reason);
   if (CompCode == MQCC_FAILED)
     errorMessage("MQCLOSE of destination", CompCode, Reason);
  /* Disconnect from Queue manager
  if (hConn != MQHC_UNUSABLE_HCONN)
   MQDISC(&hConn,
                             /* connection handle
                             /* completion code
        &CompCode,
                             /* reason code
         &Reason);
   if (CompCode == MQCC_FAILED)
     errorMessage("MQDISC", CompCode, Reason);
  return(0);
```

## Subscription operation options

- Operation choose at least one of
  - MQSO CREATE
  - MQSO\_RESUME
  - MQSO ALTER
- Combining them
  - MQSO\_CREATE + MQSO\_RESUME
    - Avoids MQRC SUB ALREADY EXISTS
  - MQSO\_CREATE + MQSO\_ALTER

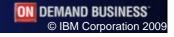

WebSphere Software

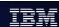

# **Subscription operation options - Notes**

Ν

- We've already seen examples of MQSO\_CREATE. There are two other options, MQSO\_RESUME and MQSO\_ALTER. You must choose at least one of these.
- MQSO\_RESUME can be used to get hold of a previously made subscription a durable one – to obtain both the handle to the subscription for later closure, and the handle to the managed destination if that mode of operation was chosen.

0

 MQSO ALTER also gives you back the handle to a previously made subscription, but at the same time alters various properties on the MQSD to new values that you provide.

T

 These uses are probably fairly obvious, but additionally, you can combine these options. If you use MQSO\_CREATE + MQSO\_RESUME, this will create a subscription if it doesn't exist and resume it if it does, thus avoiding the need to code your application to check for MQRC\_SUB\_ALREADY\_EXISTS if it's not the first time your application has run. You can similarly combine MQSO\_CREATE + MQSO\_ALTER.

F

## **Durability of Subscriptions**

- Non-durable by default
  - Removed when application disconnects
- Can be made durably
  - Still exists while application is off-line
- Durable vs Non-durable

| Application Requirement                           | Choose      |
|---------------------------------------------------|-------------|
| Must not miss a beat                              | Durable     |
| Can tolerate gaps in publication stream           | Non-durable |
| Publications must be stored while app is off-line | Durable     |
| Don't waste resources when app is off-line        | Non-durable |

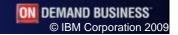

WebSphere Software

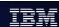

## **Durability of Subscriptions - Notes**

- Ν
- By default, subscriptions are made non-durably. This means that when the application disconnects from the queue manager, the subscription is removed and no more publications are sent to that subscription.

O

You can also make a subscription durable. This means that the subscription continues to exist even while the application is disconnected form the queue manager; publications that satisfy the subscription continue to be delivered to the subscription's destination and are stored there until the subscribing application reconnects and picks them up.

Т

 Whether you use a durable subscription or a non-durable subscription depends on the requirements of your application.

F

**API for durable subscriptions** 

- MQSO\_DURABLE
- Provide a subscription name (MQSD.SubName)
- Remove with MQCO\_REMOVE\_SUB on MQCLOSE

```
SubDesc.SubName.VSPtr = "Selling Apples";
SubDesc.SubName.VSLength = MQVS_NULL_TERMINATED;
SubDesc.Options = MQSO_CREATE
| MQSO_DURABLE |
| MQSO_MANAGED |
| MQSO_FAIL_IF_QUIESCING;
```

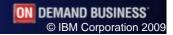

WebSphere Software

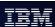

# **API for durable subscriptions - Notes**

Ν

- To make a durable subscription you must use the MQSO\_DURABLE option on MQSUB.
- In order for a subscription to be durable you must also provide it with a subscription name. This is used if you need to refer to the subscription later – for example when you use the MQSO\_RESUME option on MQSUB to reacquire a handle to the subscription.
- If you want to remove a durable subscription you do so by explicitly closing the handle to the subscription using the MQCO\_REMOVE\_SUB option on MQCLOSE.

Т

0

Ε

## **Subscription Destinations**

- MQSO MANAGED
- Queue manager returns hObj

- Omit MQSO MANAGED
- Provide queue manager with hObj of queue desired
- Can have many subscriptions sharing the same queue

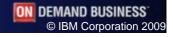

WebSphere Software

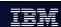

# **Subscription Destinations - Notes**

Ν

0

So far we have seen examples of MQSUB using the option MQSO\_MANAGED. This is the option to use when the application wishes the queue manager to look after the storage of publication messages. On return from the MQSUB call your application is given two handles, an hSub and an hObj. hSub is the handle to the subscription which, as we have just seen, can be used to MQCLOSE the subscription when you are finished with it. The hObj is the handle which you can consume publications from, i.e. using MQGET.

T

You can also request that the queue manager place the messages on a specific queue instead. To do this, you provide the MQSUB call with an hObj on input, so you must first MQOPEN the queue you wish to use, provide the resultant handle to the MQSUB and then you can consume from that queue.

F

#### Wildcards

- Character based
  - As used by WebSphere MQ V6
  - '\*' matches many characters
  - '?' matches single character
- MQSO WILDCARD CHAR

- Topic element based
  - As used by WebSphere MB
  - '#' matches many elements
  - '+' matches single element
- MQSO WILDCARD TOPIC
  - Default scheme

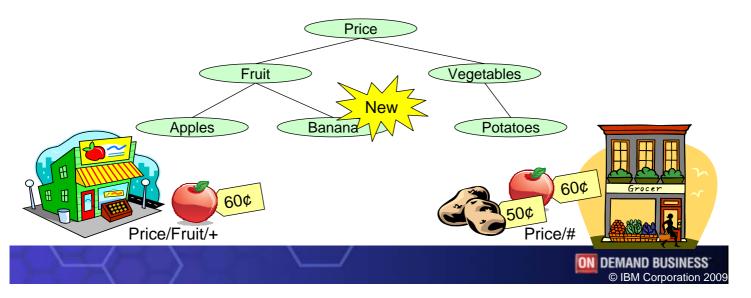

WebSphere Software

### Wildcards - Notes

Ν

- So far we have only seen examples of using MQSUB to subscribe to an explicit topic string.
- If you design you topic string well, your applications can make use of wildcarded subscriptions and thus not need any redesign work as new topic strings are created that did not previously exist in the topic tree.

0

There are two different wildcard schemes supported in WebSphere MQ V7.

Т

A character based wildcard scheme which copies the way the queued publish/subscribe interface that existed in WebSphere MQ V6 operated. This uses '\*' to replace many characters and '?' to replace one character.

F

A topic element based wildcard scheme which copies the way WebSphere Message Broker operated. This uses '#' to replace many elements (an element is considered to be the text between '/' characters) and '+' to replace a single element.

You can choose to use either scheme in your subscriptions using the options MQSO WILDCARD CHAR or MQSO WILDCARD TOPIC. The default is MQSO WILDCARD TOPIC.

## **Subscription expiration**

- Removal of subscriptions
  - Connection loss with a non-durable
  - MQCLOSE with MQCO\_REMOVE\_SUB
  - ▶ Administrative DELETE SUB command (see later)
  - Expiry
- Set expiry at subscription create time

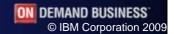

WebSphere Software

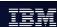

## **Subscription expiration - Notes**

Ν

- We have already seen two different ways in which subscriptions can be removed from the queue manager:-
  - Connection loss for non-durable subscriptions
  - Administrative DELETE SUB command (see later)
  - MQCLOSE with MQCO\_REMOVE\_SUB

0

- There is one other way that a subscription can be removed and this is expiry.
- When a subscription is made you can set the desired expiry of the subscription and after that interval has passed the subscription will be removed from the queue manager.

T

F

### **Publication Selection**

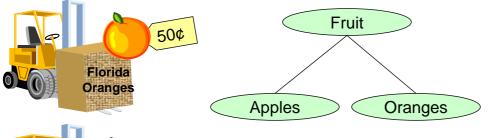

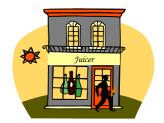

Price/Fruit/Oranges Origin='Florida'

```
50¢
California
Oranges
```

```
SubDesc.ObjectString.VSPtr
                                 = "Price/Fruit/Orange";
SubDesc.ObjectString.VSLength
                                  = MQVS_NULL_TERMINATED;
SubDesc.SelectionString.VSPtr
                                  = "Origin='Florida'";
SubDesc.SelectionString.VSLength = MQVS NULL TERMINATED;
SubDesc.Options
                              = MQSO_CREATE
                                MQSO_FAIL_IF_QUIESCING;
```

© IBM Corporation 200

WebSphere Software

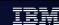

### **Publication Selection - Notes**

Ν

So far we have only looked at application's subscribing to all the messages on a particular topic string. Your application may wish to subscribe more specifically than that. Let's continue our example of fruit prices with a new seller in the market-place specialising in East Coast Produce. This seller only want to subscribe to the prices of Floridian oranges, but no other oranges.

0

• The application publishing the messages has added several pieces of meta data about the messages as message properties, such as the Origin of this produce and the name of the Supplier. Any of these properties can be selected upon at subscribe time.

T

This means that only those publications matching both the topic string and the selection criteria are ever delivered to the subscriber.

F

How to set and inquire upon message properties is outside the scope of this presentation.

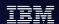

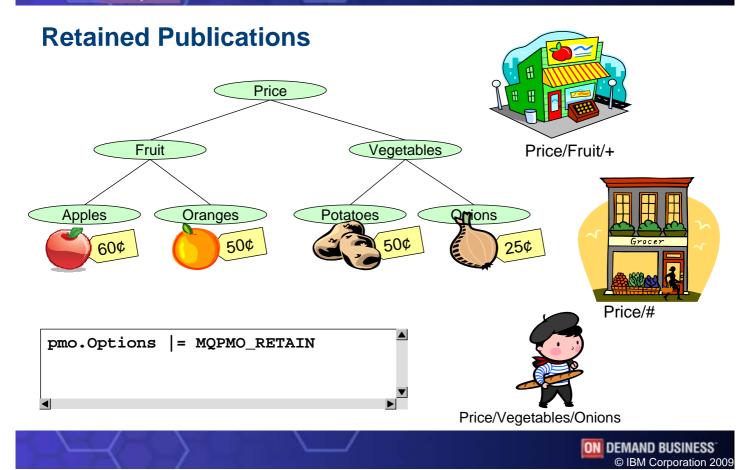

WebSphere Software

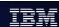

### **Retained Publications - Notes**

- N
- Earlier we described the concept of event information and state information. In order to provide state information, that is a publication which is held as the last known state of something, you can tell the queue manager to retain that publication. This is done using the MQPMO\_RETAIN option when putting the message.
- O
- A subscriber that comes in later would have to wait until the next time an event occurred if we didn't use this mechanism. With the use of retained publications our new subscriber is immediately given the last known information on this topic.
- Т
- For some applications it may be important to only be sent new information. Old information such as a retained publication may be useless – so you can turn off this behaviour using the MQSO\_NEW\_PUBLICATIONS\_ONLY option on your MQSUB call.
- Ε
- S

## **Request a Publication**

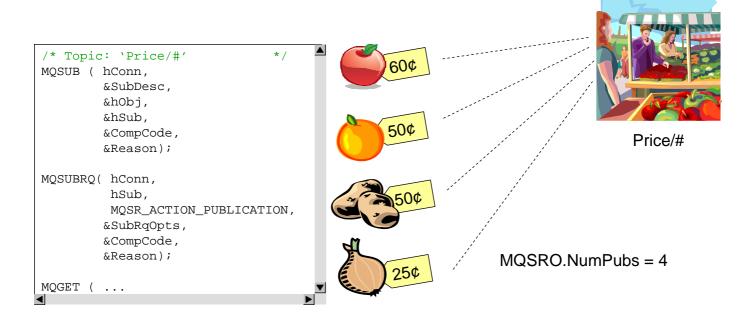

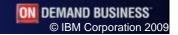

WebSphere Software

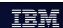

## **Request a Publication - Notes**

Ν

• If you are only connected to the system from time to time, or if regular updates are not what you require, you can choose to only get publications when you request them.

O

You make a subscription in the normal way, additionally using the MQSO\_PUBLICATIONS\_ONLY\_REQUEST option. Then whenever you want the latest state, you make a request for it using the MQSUBRQ verb. This will just send you the latest publication on the topic you have subscribed on.

Т

 If you have a wildcarded subscription you will get the latest publication on each topic string that matches your subscription. The field MQSRO.NumPubs will detail how many publications have been sent to you.

Ε

S

DEMAND BUSINESS
© IBM Corporation 2009

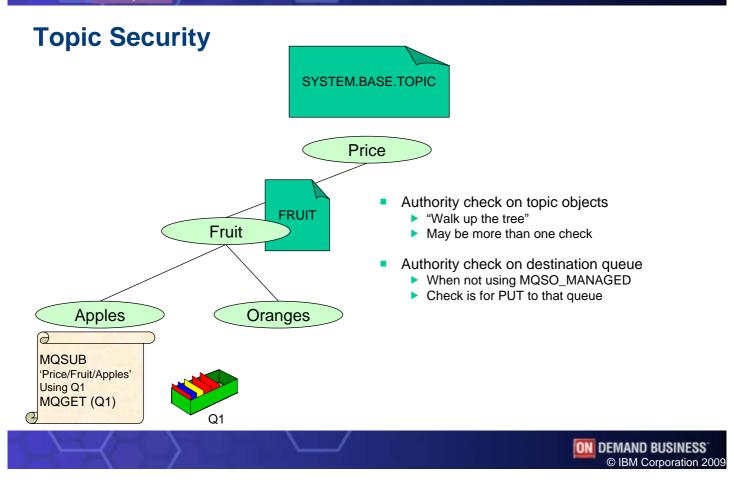

WebSphere Software

# **Topic Security**

- Ν
- When MQOPENing a topic (MQOT\_TOPIC) for MQOO\_OUTPUT that is, in order to publish, or when making an MQSUB call to subscribe to a topic, a security check is done to see if your user ID has authority to use that topic.
- 0
- In our example we have called MQSUB at the point in the topic tree, "Price/Fruit/Apples". There is no topic object at this point in the topic tree, so to find the profile we need to check authorities against we walk up the topic tree to find a node which does have a topic object. The next point is "Price/Fruit". This does have a topic object, FRUIT, so we will check that this user ID has subscribe authority on the profile for the FRUIT topic. If that user ID does have authority, our search stops there. If it does not, we carry on searching up the topic tree and will check the SYSTEM.BASE.TOPIC to see if this user ID has subscribe authority there.
- T
- An additional authorisation check is done for an MQSUB call when the application wishes to use a specific destination queue (i.e. is not using the MQSO MANAGED option). In this case we also check that this user ID has authority to PUT to that destination queue.

F

## **Security on MQSUB call**

- Alternate user ID
  - MQSO\_ALTERNATE\_USER\_ AUTHORITY
- User IDs sharing subs
  - MQSO FIXED USERID
  - MQSO\_ANY\_USERID
- Set Identity context
  - Owning user ID
  - ► MQSD.PubAccountingToken
  - MQSD.PubApplIdentityData

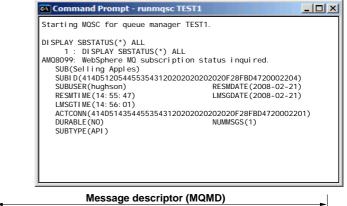

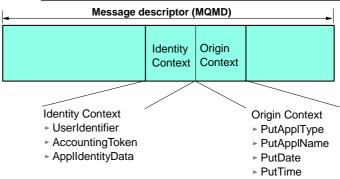

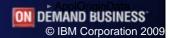

WebSphere Software

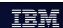

## **Security on MQSUB call - Notes**

Ν

• An MQSUB call will only be successful if you have authority to the part of the topic tree you are trying to use, and if you are providing the hObj to the queue manager, have access to PUT messages to the queue. This is covered in more detail in another presentation on MQ Security. However, there are several options and fields in the MQSUB API call which are also relevant to security that we shall coverhere.

O

In the same way that you can with MQOPEN, you can use an Alternate user ID on MQSUB. You provide the user ID in the MQSD.AlternateUserId field (and on Windows you may also use the MQSD.AlternateSecurityId field). As with MQOPEN you must have authority to user alternate user IDs to be allowed to do this. The option MQSO\_ALTERNATE\_USER\_AUTHORITY indicates you want to do this.

Т

When you make a subscription you can choose whether you are willing to share it with another user. Only one user can have a handle to a subscription at a time, but if you use the option MQSO\_FIXED\_USERID, no other user ID can resume the subscription when you are not using it. The opposite is to say MQSO\_ANY\_USERID. The default is MQSO\_FIXED\_USERID. You can see who the owner of a subscription is using MQSC display commands, or equivalent.

E

S

When making a subscription you can choose to set your identity context fields for publications that are sent to you. The option MQSO\_SET\_IDENTITY\_CONTEXT indicates you want to do this and then the MQSD. PubAccountingToken and MQSD.PubAppIIdentityData fields become input fields. The other identity context field is your user ID (which may be an alternate one from above). As with MQOPEN you must have appropriate authority to be able to set your identity context.

Control Information

Correlld

Identity

Context

### **Publication Contents - MQMD**

- Identity context
- Message Priority
  - MQSD.PubPriority
  - MQMD.Priority
- Message ID
  - Unique for each publication to each subscriber
- Correlation ID
  - MQSD.SubCorrelld + MQSO\_SET\_CORREL\_ID
    - Or generated by queue manager an output in MQSD.SubCorrelID

Priority

Msgld

Message Descriptor (MQMD)

- Or MQCI\_NONE to get publishers correlation ID
- MQMD.Correlld

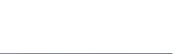

ON DEMAND BUSINESS

© IBM Corporation 2009

**Message Properties** 

WebSphere Software

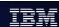

### **Publication Contents - MQMD - Notes**

- Ν
- We just mentioned that with the use of MQSO\_SET\_IDENTITY\_CONTEXT the subscribing application can control the Identity context fields in publications sent to it. There are a few other fields that are also under the control of the subscribing application.
- 0
- A subscriber can request a specific priority be applied to the publications message delivered to it, either a number of its choosing or MQPRI PRIORITY AS Q DEF to get the priority set on the subscription gueue when publication messages are put for this subscriber. By default, publications have MQPRI PRIORITY AS PUBLISHED.
- Т
- Each publication message has a unique message ID unique to each subscriber.
- Each subscriber has a correlation identifier on the publications given to it. This can either be assigned by the queue manager or set specifically by the user using MQSO\_SET\_CORREL\_ID and the field MQSD.SubCorrelld. If this is set to MQCI\_NONE the publishers correlation ID will flow through.

F

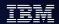

# **Publication Contents – Message Properties**

- Topic String
  - Message Property: **MQTopicString**

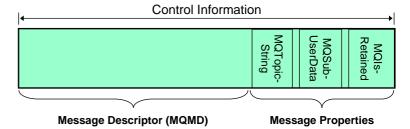

- Subscription User Data
  - MQSD.SubUserData
  - Message Property: MQSubUserData
- Message is retained
  - When message is "old"
  - Message Property: MQIsRetained

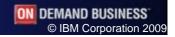

WebSphere Software

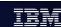

# **Publication Contents - Message Properties - Notes**

- Ν
- If a subscriber has made a wildcarded subscription, then the publication messages being delivered to that subscriber may well be for various different topics. The actual topic string a publication was made on is provided as a message property, MQTopicString, with the message so that the subscribing application can find out which specific topic string any particular publication message was for.

0

A subscriber can provide some information, user data, that it wants returned with each publication. This is provided in the MQSD.SubUserData field and is returned in each publication as a message property called MQSubUserData. Another presentation this week will explain message properties in more detail.

Т

■ If a publication message is delivered to a subscriber when it is not new – i.e. it was retained and given to this subscriber later - a new subscription, or as a result of the MQSUBRQ verb, then a message property, MQIsRetained, will be set to indicate that this is an "old" publication.

F

## **Base topic Object**

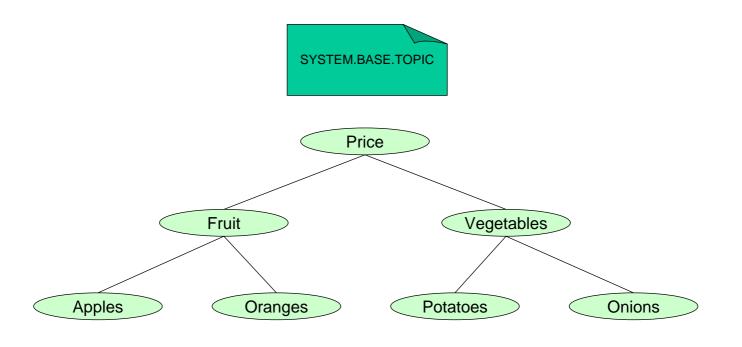

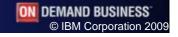

WebSphere Software

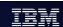

# **Base topic object**

- Ν
- By default there exists a base topic object, the SYSTEM.BASE.TOPIC that contains all the settings for topic object behaviour. If you define no other topic objects in your system, the behaviour will be taken from this topic object. If you want your whole topic tree to behave in the same way and have no need for any other topics, you can alter this object to have the behaviour you require.
- O
- If you delete this object, the queue manager will act as if the SYSTEM.BASE.TOPIC was defined with the default attributes that come out of the box. If you need to change that behaviour, you will first need to re-define this object again.
- T
- Ε
- S

## Defining a topic object

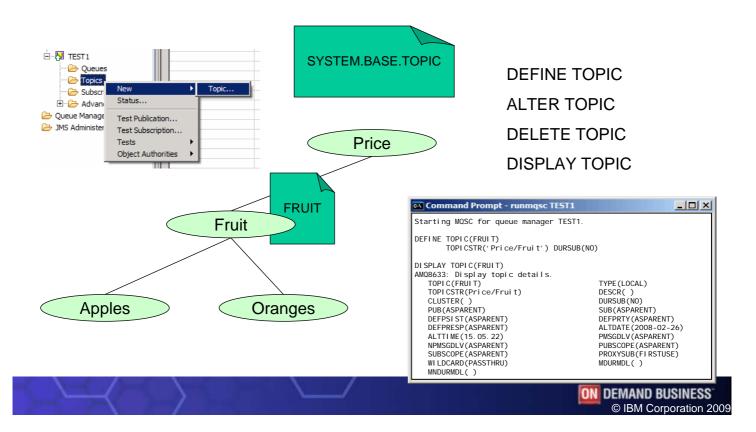

WebSphere Software

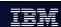

## **Defining a topic object - Notes**

- N
- Let's say you need to disallow to creation of durable subscriptions for one half of the topic tree. We can create one TOPIC object at the highest point where we need this behaviour to start, and that behaviour will be inherited by the nodes in the topic tree below that point without the need for any further TOPIC object definitions.

O

As you might expect, this new object type has DEFINE, ALTER, DELETE and DISPLAY commands. One thing to note about ALTER is that the TOPICSTR parameter of a TOPIC object cannot be altered. Think of this attribute as the other name of the TOPIC object – you cannot alter the name of an object, you must delete and redefine an object to do that.

T

F

Looking at the DISPLAY output from the object we just defined, we can see that many of the attributes that we didn't specify have the value ASPARENT (or for the character strings – have blanks, which means the same thing as the ASPARENT value). ASPARENT means that the value for this attribute is taken from the next TOPIC object found by walking up the topic tree. If the next TOPIC object found also says ASPARENT for the value that is being resolved we carry on up the tree – eventually we may get to the very top and thus use the values in the SYSTEM.BASE.TOPIC.

#### **DEFINE TOPIC**

```
+-TYPE(LOCAL)-+
+-CMDSCOPE(' ')-----+ (2) +-QSGDISP(QMGR)--+ (2)
 | (1) | (1) |
+-CMDSCOPE(qmgr-name)-+ +-QSGDISP(COPY)--+
| (1) | | (1) |
+-CMDSCOPE(*)-----+ +-QSGDISP(GROUP)-+
>--+----><
 +- define attrs |-+ +- topic attrs |-+
```

#### **Define attrs:**

```
+-NOREPLACE-+
|--+----|
+-LIKE(topic-name)-+ +-REPLACE---+
```

#### **Topic attrs:**

```
+-CLUSTER(' ')----+ +-DEFPRTY(ASPARENT)-+ +DEFPSIST(ASPARENT)--+
|--+----
 +-CLUSTER(cluster-name)-+ +-DEFPRTY(integer)--+ +DEFPSIST(-+-NO--+-)-+
 +-DEFPRESP(ASPARENT)---+ +-DESCR(' ')---+ +-DURSUB(ASPARENT)--+
>--+---->
 +-DEFPRESP(-+-SYNC--+-)-+ +-DESCR(string)-+ +-DURSUB(-+-YES-+-)-+
         +-ASYNC-+
                                        +-NO--+
          +-NONE--+
 +-MDURMDL(' ')----+
>--+----
 +-MDURMDL(q-name)-+ +-MNDURMDL(q-name)-+
 +-NPMSGDLV(ASPARENT)-----+ +-PMSGDLV(ASPARENT)-----+
 +-NPMSGDLV(-+-ALL-----+-)-+ +-PMSGDLV(-+-ALL-----+-)-+
          +-ALLDUR---+
                              +-ALLDUR---+
          +-ALLAVAIL-+
                              +-ALLAVAIL-+
 +-PROXYSUB(FIRSTUSE)-+ +-PUB(ASPARENT)----+ +-PUBSCOPE(ASPARENT)---+
>--+-----
 +-PROXYSUB (FORCE) ----+ +-PUB (-+-ENABLED--+-) -+ +-PUBSCOPE (-+-QMGR-+-) -+
                      +-DISABLED-+
 +-SUB(ASPARENT)----+ +-SUBSCOPE(ASPARENT)---+ +-WILDCARD(PASSTHRU)-+
>--+-----
 +-SUB(-+-ENABLED--+-)-+ +-SUBSCOPE(-+-QMGR-+-)-+ +-WILDCARD(BLOCK)----+
     +-DISABLED-+
                          +-ALL--+
```

#### **Notes:**

- 1. Valid only on z/OS when the queue manager is a member of a queue-sharing group.
- 2. Valid only on z/OS.

## **Resolving ASPARENT**

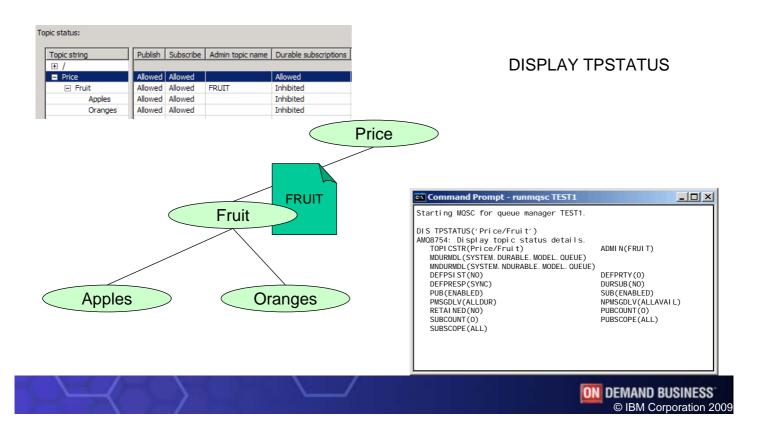

WebSphere Software

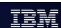

# **Resolving ASPARENT - Notes**

Ν

- In order to see what the real values being used for the attributes that have the value ASPARENT, you can use the DISPLAY TPSTATUS command.
- This command takes a topic string, not a topic object as its input. This means you
  can find the actual values that are going to be used at any point in the topic tree –
  not just at those points which have defined TOPIC objects.

O

T

Ε

#### **DISPLAY TPSTATUS**

#### **Topic status:**

```
V
+---+-ADMIN----+-+
  +-DEFPRESP-+
   +-DEFPRTY--+
   +-DEFPSIST-+
   +-DURSUB---+
   +-MDURMDL--+
   +-MNDURMDL-+
    +-NPMSGDLV-+
    +-PMSGDLV--+
    +-PUB----+
    +-PUBCOUNT-+
    +-PUBSCOPE-+
   +-RETAINED-+
   +-SUB----+
    +-SUBCOUNT-+
    +-SUBSCOPE-+
```

#### **Sub status:**

#### **Pub status:**

#### **Notes:**

- 1. Valid only on z/OS when the queue manager is a member of a queue-sharing group.
- 2. Valid only on z/OS.

### **Administration for Publishers**

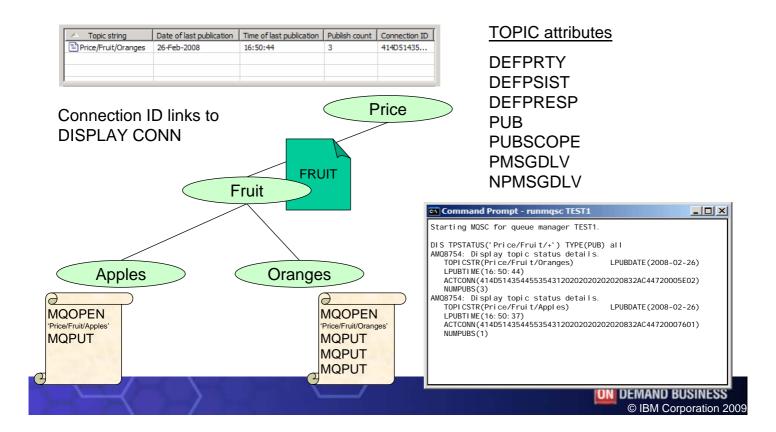

WebSphere Software

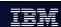

### **Administration for Publishers - Notes**

Ν

There are a few attributes on the topic object that are relevant to publishers. We will look at those here along with the topic status display that shows information about publishers.

There are various options on MQPUT that can be left to resolve from the object that was opened. Priority, Persistence and Asynchronous Put Response (new in V7 – discussed in another presentation). Using MQPRI\_PRIORITY\_AS\_TOPIC\_DEF, MQPER\_PERSISTENCE\_AS\_TOPIC\_DEF and MQPMO\_RESPONSE\_AS\_TOPIC\_DEF (all of which constants have the same numeric value as their equivalent AS Q DEF

O

constants) means that that the actual value is resolved from the topic object.
 The TOPIC attribute PUB determines whether publishing is allowed at this point in the topic tree. If set to DISABLED, an MQPUT call will fail with MQRC\_PUT\_INHIBITED.
 PUBSCOPE will be discussed later when we cover "Distributed Publish/Subscribe".
 PMSGDLV and NPMSGDLV will be covered later when we talk about configuring behaviour

T

for publication failures.
As already discussed, with the resolution of ASPARENT values, the object that finally resolved the value may be further up the topic tree than the point at which you are publishing.

E

 Using DIŠPLAY TPSTATUS TYPE(PUB) you can see the details of the current publishers on this topic string. One of the attributes returned is the Active Connection ID (ACTCONN) which links to DISPLAY CONN which shows you the details about that specific application.

## **Monitoring your Application subscriptions**

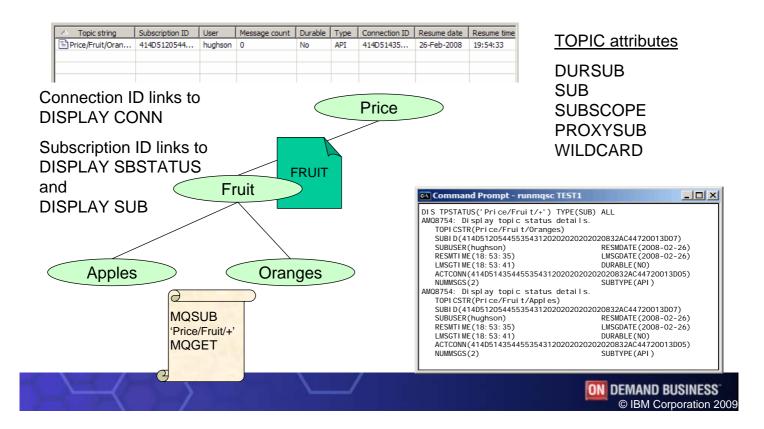

WebSphere Software

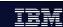

# **Monitoring your Application subscriptions - Notes**

N

 There are a few attributes on the topic object that are relevant to subscribers. We will look at those here along with the topic status display that shows information about subscribers.

O

The TOPIC attribute DURSUB determines whether the creation of durable subscriptions is allowed at this point in the topic tree. If set to NO, and MQSUB using MQSO\_DURABLE will fail with MQRC\_DURABILITY\_NOT\_ALLOWED. The attribute SUB determines whether subscribing is allowed at this point in the topic tree at all. If set to DISABLED, an MQSUB call will fail with MQRC\_SUB\_INHIBITED. SUBSCOPE and PROXYSUB will be discussed later when we cover "Distributed Publish/Subscribe". WILDCARD is a special attribute.

T

MQRC\_SUB\_INHIBITED. SUBSCOPE and PROXYSUB will be discussed later when we cover "Distributed Publish/Subscribe". WILDCARD is a special attribute to block the propagation of subscriptions to very generic wildcarded subscriptions, such as MQSUB('#') where you don't really want portions of your topic tree exposed to such subscribers. It doesn't have an ASPARENT value as it only

E

applies at that specific point in the topic tree.
As already discussed, with the resolution of ASPARENT values, the object that finally resolved the value may be further up the topic tree than the point at which you are publishing.

## **Subscriptions – two perspectives**

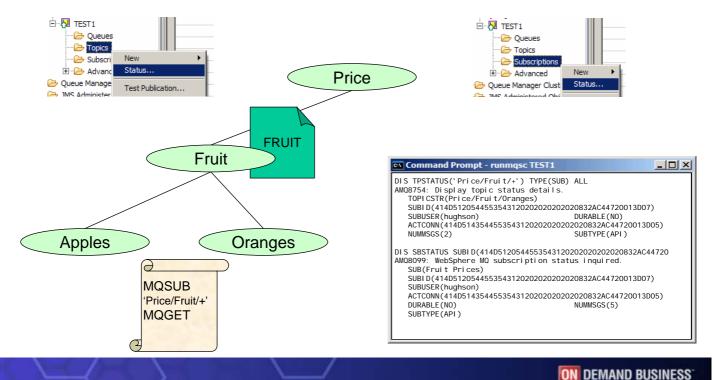

© IBM Corporation 2009

WebSphere Software

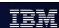

# **Subscriptions – two perspectives - Notes**

0

Ν

• Using DISPLAY TPSTATUS TYPE(SUB) you can see the details of the current publishers on this topic string. One of the attributes returned is the Active Connection ID (ACTCONN) which links to DISPLAY CONN which shows you the details about that specific application. You'll note that our single subscription to 'Price/Fruit/+' has shown up subscribers on two topic strings. This is because this display is shown from the perspective of the topic string. The Subscription ID (SUBID) links to DISPLAY SBSTATUS where we will see a single subscription with that ID since the perspective of that display is the subscription.

Т

Ε

#### **DISPLAY SBSTATUS**

#### **Status attributes:**

#### **Notes:**

- 1. Valid only on z/OS when the queue manager is a member of a queue-sharing group.
- 2. Valid only on z/OS.

## **Configuring managed destinations**

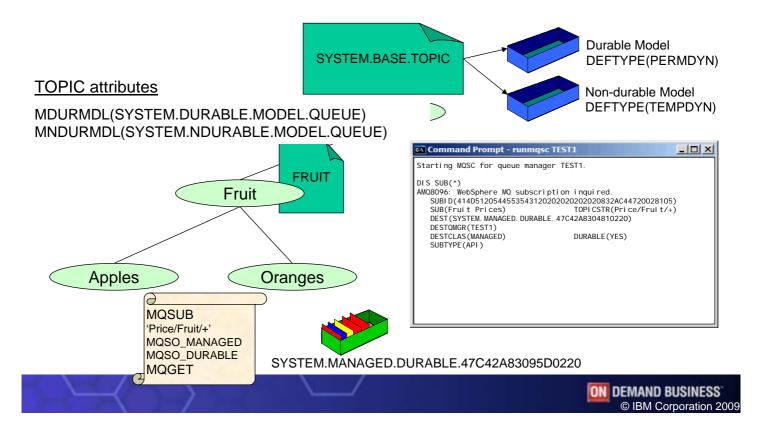

WebSphere Software

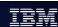

# **Configuring managed destinations - Notes**

N

• If your applications are using managed destinations for delivery of their publications, the queue that publications reside upon is not something the application has to worry about, but an administrator may wish to configure things about this queue. Managed destinations are dynamic queues and are created based on the model queue defined at the specific point in the topic tree. The SYSTEM.BASE.TOPIC defines the two model queues (one for durable subscriptions and one for non-durable subscriptions) as

O

SYSTEM.DURABLE.MODEL.QUEUE and SYSTEM.NDURABLE.MODEL.QUEUE. These names are provided in the MDURMDL and MNDURMDL keywords on the TOPIC object definition.

T

• If you don't define any TOPIC objects with model queues in these attributes then all TOPIC objects will inherit these attributes from the SYSTEM.BASE.TOPIC. If you want to over-ride these models at different points in the tree, there is one thing to remember. The model for the durable subscriber (MDURMDL) must be Permanent Dynamic. The model for the non-durable subscriber should be Temporary Dynamic.

E

The dynamic queues created for subscribers using MQSO\_MANAGED or DESTCLAS(MANAGED) will have a stem of SYSTEM.MANAGED.DURABLE or SYSTEM.MANAGED.NDURABLE depending on the durability of the subscription using it. You can see the queue name being used in DISPLAY SUB and DISPLAY CONN. We will look at the changes in DISPLAY CONN in detail a little later.

## **Configuring Behaviour on Failure**

| MSGDLV   | Behaviour                                                           |
|----------|---------------------------------------------------------------------|
| ALL      | If one failure – no-one gets it                                     |
| ALLDUR   | Any failure to a durable subscriber – no-one gets it                |
| ALLAVAIL | Failures don't affect the delivery to subscribers who can accept it |

**MQOPEN** Price/Fruit/Apples **MQPUT** 

MQRC\_PUBLICATION\_FAILURE

TOPIC attribute defaults PMSGDLV (ALLDUR) NPMSGDLV (ALLAVAIL)

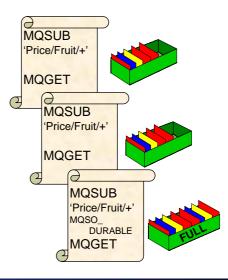

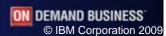

WebSphere Software

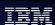

# **Configuring Behaviour on Failure - Notes**

Ν

• If a publication satisfies a number of subscribers and the queue manager is unable to deliver the publication to one of the subscribers, say because its destination queue is full (and additionally the message cannot be placed on the Dead Letter Queue (DLQ) either because it is not being used or because it is out of commission for some reason) – what happens? Well, there are essentially three choices and these are configured on the topic in question using the PMSGDLV and NPMSGDLV attributes – so different behaviour can be configured for persistent and non-persistent messages on the topic.

0

You can configure your system so that all subscribers must be delivered the publication or none of them get it. This is the value ALL. If one of the subscribers cannot accept it as in our diagram, the MQPUT fails with MQRC\_PUBLICATION\_FAILURE.

Т

You can configure your system so that all durable subscribers must be delivered the publication or none of them get it. This is the value ALLDUR. If one of the durable subscribers cannot accept it as in our diagram, the MQPUT fails, again with MQRC PUBLICATION FAILURE.

F

You can configure your system so that no failure of one specific subscriber has any affect on the delivery of the publication to other subscribers. This is the value ALLAVAIL.

## **Creating administrative subscriptions**

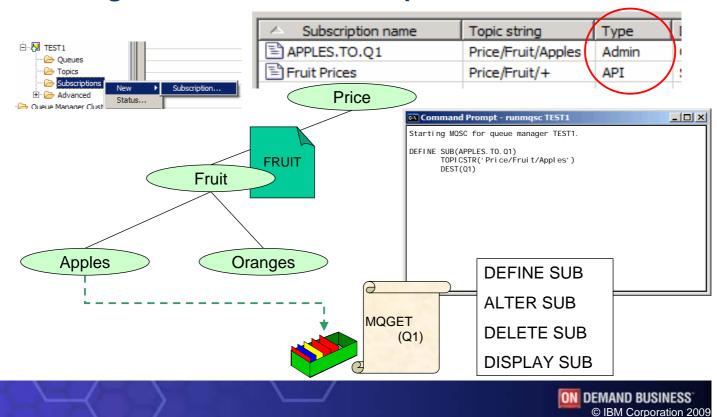

WebSphere Software

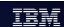

# **Creating administrative subscriptions - Notes**

- You don't have to create subscriptions by coding applications to use MQSUB, you can create them administratively. This means that you can take an application that is coded simply to MQGET from a specific queue and have it consume publications by creating an administrative subscription that sends publications to the queue it is getting from.
- There are DEFINE, ALTER, DELETE and DISPLAY commands for SUB. DELETE SUB may be useful in tidying up durable subscriptions that applications have made and forgotten about – i.e. not called MQCLOSE for them when they were finished with them.
- T One thing to note about subscriptions is the SUBTYPE field. If the subscription was created from an application issued MQSUB it will be SUBTYPE(API) but if it were created through an administrative command it will be SUBTYPE(ADMIN).
- We will look at DISPLAY SUB a little later.

#### **DEFINE SUB**

```
+-DESTCLAS (PROVIDED) -+
>>--DEFINE SUB(sub-name)--DEST(q-name)--+---->
                        +-DESTCLAS (MANAGED) --+
  +-CMDSCOPE(' ')----+ (2)
                  (1) | +-DESTCORL(correl-id)-+ +-DESTQMGR(string)-+
  +-CMDSCOPE(qmgr-name)-+
  (1)
  +-CMDSCOPE(*)-----+
 +-EXPIRY(UNLIMITED)-+ +-PSPROP(---NONE-----)-+
|--+----
 +-EXPIRY(integer)---+ +-PSPROP(-+-COMPAT--+-)-+ +-PUBACCT(string)-+
                      +-MSGPROP-+
                      +-RFH2---+
 +-PUBAPPID(' ')----+ +-PUBPRTY(---ASPUB-----)-+ +-REQONLY(NO)--+
+-PUBAPPID(string)-+ +-PUBPRTY(-+-ASQDEF--+-)-+ +-REQONLY(YES)-+
                      +-integer-+
 +-SELECTOR(' ')---+ +-SUBLEVEL(1)-----+ +-SUBSCOPE(ALL)--+
+-SELECTOR(string)-+ +-SUBLEVEL(integer)-+ +-SUBSCOPE(QMGR)-+
            (3)
                         (3)
>--+---->
 +-TOPICOBJ(string)-+ +-TOPICSTR(string)-+
               +-VARUSER(ANY)---+ +-WSCHEMA(TOPIC)-+
>--+-----
 +-USERDATA(string)-+ +-VARUSER(FIXED)-+ +-WSCHEMA(CHAR)--+
```

#### **Notes:**

- 1. Valid only on z/OS when the queue manager is a member of a queue-sharing group.
- 2. Valid only on z/OS.
- 3. At least one of TOPICSTR and TOPICOBJ must be present on DEFINE SUB.

### **Alias Queues**

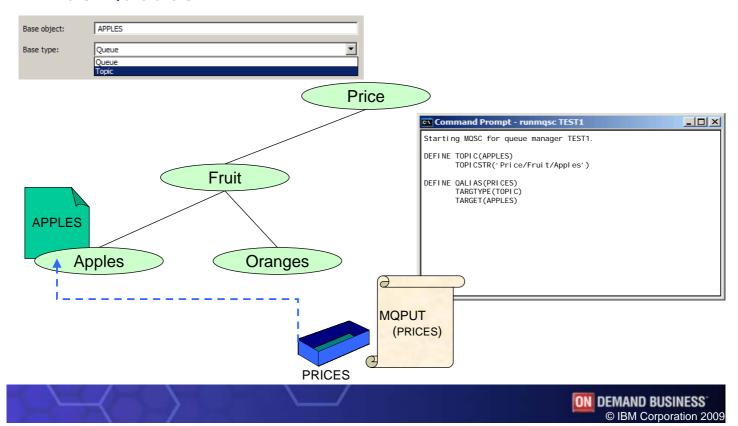

WebSphere Software

IRM

### **Alias Queues - Notes**

- Ν
- In the same way that you can make a point-to-point consumer into a consumer of publications simply by means of an administrative command, you can also make a point-to-point producer of messages into a publisher of messages, again by means of an administrative command.

O

 Changing the queue that the putting application uses into an alias queue which points to a topic, turns that application into a publishing application.

 Creating an administrative subscription (as we have just seen) and requesting that publication are sent to the original getting application's queue joins the two original application up again, but now via publish/subscribe.

Т

One thing to note, this will only work if the point-to-point producer and point-to-point consumer were not previously using exactly the same physical queue. If they were you might first want to convert the putter to use an alias queue targeting the getters queue, and then from there convert to publish/subscribe.

E

 Now that you are using publish/subscribe, other interested parties can also subscribe to this topic without conflict on the getting queue or complicated logic in the putting application. Displaying a subscription

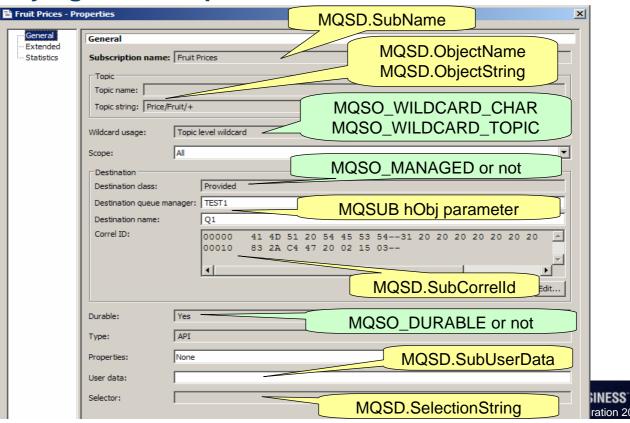

WebSphere Software

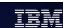

## **Displaying a subscription - Notes**

- Ν
- We have already seen DISPLAY SBSTATUS which shows the run-time status of a subscription. DISPLAY SUB is slightly different – it shows the more static attributes of the subscription, whether it was created using a DEFINE SUB command or an MQSUB call in an application.
- 0
- On these next foils we can see the mapping between the MQSD (Subscription Descriptor) and the DISPLAY SUB output.
- Т
- E

## Displaying a subscription

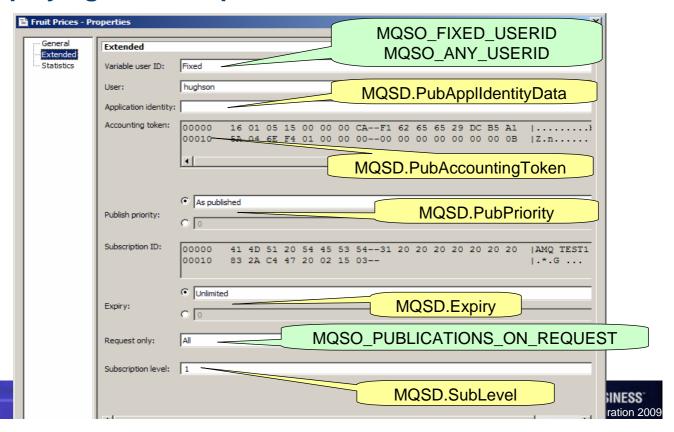

WebSphere Software

IBM

## **MQSD** and options - reference

```
struct tagMQSD
                                             MQSO_NON_DURABLE
                                             MQSO_READ_AHEAD_AS_Q_DEF
Ν
       MQCHAR4
                 StrucId;
                                             MQSO_ALTER
       MQLONG
                 Version;
                                             MQSO_CREATE
       MQLONG
                 Options;
                                             MQSO_RESUME
       MQCHAR48 ObjectName;
                                             MQSO_DURABLE
       MQCHAR12 AlternateUserId;
       MQBYTE40
               AlternateSecurityId;
                                             MQSO_GROUP_SUB
O
       MQLONG
                 SubExpiry;
                                             MOSO MANAGED
       MQCHARV
                 ObjectString;
                                             MQSO_SET_IDENTITY_CONTEXT
       MQCHARV
                 SubName;
                                             MQSO_FIXED_USERID
       MQCHARV
                 SubUserData;
                                             MQSO_ANY_USERID
       MQBYTE24 SubCorrelId;
                                             MQSO_NOT_OWN_PUBS
Т
       MOLONG
                 PubPriority;
                                             MQSO_PUBLICATIONS_ON_REQUEST
       MQBYTE32 PubAccountingToken;
       MQCHAR32 PubApplIdentityData;
                                             MOSO NEW PUBLICATIONS ONLY
       MQCHARV
                 SelectionString;
                                             MOSO FAIL IF QUIESCING
       MQLONG
                 SubLevel;
                                             MOSO ALTERNATE USER AUTHORITY
       MQCHARV
                 ResObjectString;
                                             MQSO_WILDCARD_CHAR
E
     };
                                             MQSO_WILDCARD_TOPIC
                                             MQSO_SET_CORREL_ID
                                             MQSO_SCOPE_QMGR
                                             MQSO_NO_READ_AHEAD
                                             MQSO_READ_AHEAD
S
```

### **DISPLAY CONN additions**

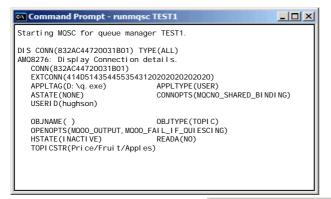

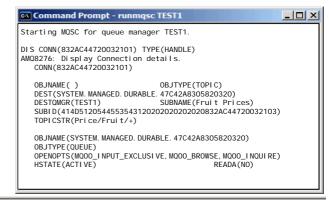

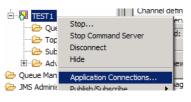

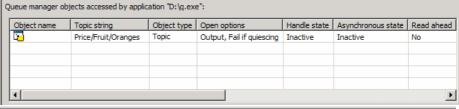

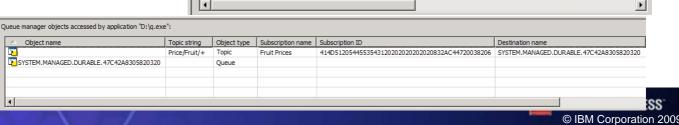

WebSphere Software

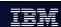

### **DISPLAY CONN additions - Notes**

Ν

0

Т

- DISPLAY CONN provides information about the applications connected to the queue manager and the handles that they have open.
- When an application opens a topic to publish messages to it, you will see this open object handle in DISPLAY CONN.
- When an application subscribes to a topic to receive publications, it is returned a handle to the subscription which you will see in DISPLAY CONN. If the subscription was made using the option MQSO\_MANAGED, the handle to the subscription destination queue that has been created by the queue manager for this subscribing application can also be seen in DISPLAY CONN.
  - This foils shows some examples of these displays.

Ε

## **Publish/Subscribe Topologies**

- Local Queuing -> Distributed Queuing
- Publish/Subscribe -> Distributed Publish/Subscribe
- Application API calls remain the same
- Administration changes have the effect

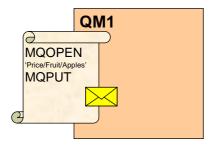

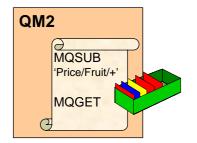

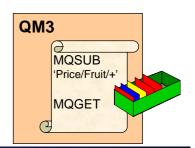

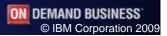

WebSphere Software

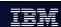

# **Publish/Subscribe Topologies - Notes**

Ν

• In this presentation we have concentrated on the publish/subscribe API and Administration within a single queue manager. Of course, just as queuing can be on a single queue manager or can be moving messages between multiple queue managers – known as distributed queuing – so can publish/subscribe. We call this distributed publish/subscribe.

O

This is the concept (and the features to implement it) that an application may be publishing to a topic on QM1 and other applications may be subscribing on that topic on others queue managers, here QM2 and QM3, and the publication message needs to flow to those other queue managers to satisfy those subscribers.

Т

The application code stays the same, you sill call MQSUB or MQOPEN and MQPUT, the difference, as with distributed queuing is in the administrative set-up of your queue managers.

Ε

• We are going to look at the different ways you can set up your queue managers to publish messages to another queue manager.

### **Pub/Sub Clusters**

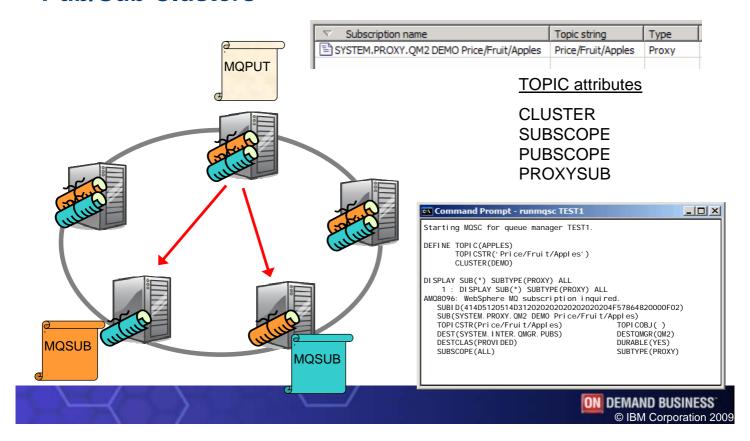

WebSphere Software

### Pub/Sub Clusters - Notes

Ν

A pub/sub cluster is a cluster of queue managers, with the usual CLUSRCVR and CLUSSDR definitions, but that also contains a TOPIC object that has been defined in the cluster.

With a cluster you have "any-to-any" connectivity. There are direct links between all queue managers in the cluster. This provides good availability for the delivery of messages, if one route is unavailable, there may well be another route to deliver the messages to the target subscription.

O

With a TOPIC object defined in the cluster, an application connected to one queue manager in the cluster can subscribe to that topic or any node in the topic tree below that topic and receive publications on that topic from other queue managers in the cluster.

This is achieved by the creation of proxy subscriptions on the queue managers in the cluster, so that when a publication to the topic in question happens on their queue manager, they know to forward it to the appropriate other members of the cluster.

Т

You can view these proxy subscriptions through the same commands we saw earlier. By default proxy subscriptions are not shown to you because the default value for SUBTYPE is USER. If you use SUBTYPE(ALL) or SUBTYPE(PROXY) you will see these subscriptions.

There are a few attributes that are specifically related to Distributed Publish/Subscribe. PUBSCOPE and SUBSCOPE determine whether this queue manager propagates publications to queue managers in the topology (pub/sub cluster or hierarchy) or restricts the scope to just its local queue manager. You can do the equivalent job programmatically using MQPMO SCOPE QMGR / MQSO SCOPE QMGR.

F

PROXYSUB is an attribute that controls when proxy subscriptions are made. By default it has value FIRSTUSE and thus proxy subscriptions are only created when a user subscription is made to the topic. Alternatively you can have the value FORCE which means proxy subscriptions are made even when no local user subscriptions exist.

### **Hierarchies**

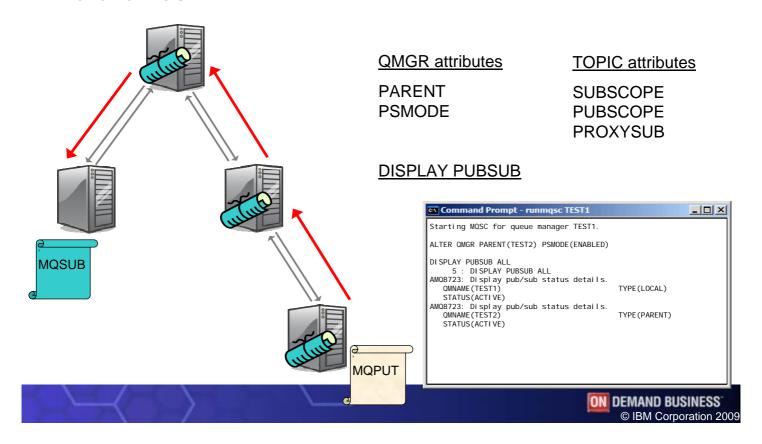

WebSphere Software

IRM

### **Hierarchies - Notes**

- Ν
- A hierarchy is a parent/child related set of queue managers. It has less availability than a pub/sub cluster as the availability of an intermediate queue manager has an impact on the connectivity of other queue managers and thus the delivery of publications to satisfy subscribers.
- O
- It is however a solution that scales well due to the fact that there are less connections overall without the all-to-all connectivity that the pub/sub cluster provides.
- Т
- In order to set up a hierarchy you nominate your parent queue manager using ALTER QMGR PARENT(queue-manager-name). You don't need to nominate children, this can be worked out from the fact that they have nominated you as their parent. You can display details about your parent and children queue managers using the DISPLAY PUBSUB command.
- Ε
- The same topic attributes we looked at on the pub/sub cluster page also apply to hierarchies.

#### Comparison Publish/Subscribe Cluster vs. **Hierarchies**

- Similar to WebSphere Message Broker Collectives
- Scalability limited to cluster sizes that can cope with the all-to-all cluster connectivity
- Availability Direct links between queue managers
- Flexible, low cost administration
  - Cluster Auto-definition

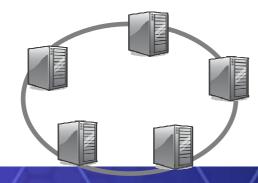

- Similar to WebSphere MQ V6 hierarchies
  - Interoperable with them
- Very scalable
- Lack of availability if intermediate queue manager or connections to it fail
  - Highly available hub and spokes

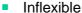

- Channels must exist
- Transmit queues of same name as remote queue manager

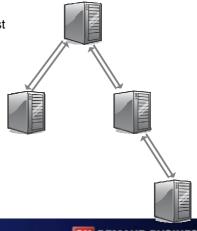

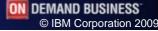

WebSphere Software

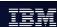

# **Comparison - Notes**

Ν

Pub/sub clusters and hierarchies provide different benefits. You should choose the appropriate topology that gives you the benefits you need.

0

Pub/sub clusters are very similar to the Message Broker collectives topology in that you have any-to-any connectivity, a fully-connected set. In fact the queue managers are connected together with all-to-all connectivity which means that all the queue managers in the cluster will have channels running to all the other queue managers in the cluster. This may limit the scalability of this solution, with the number of channels being the gating factor. It is however a very available solution since to one queue manager is a bottle-neck or single point of failure for the cluster. It also provides the same benefits of clustering that you get for gueued clusters, that of reduces administration definitions.

Т

 Hierarchies are very similar to, and interoperable with, WebSphere MQ V6 Queued Pub/Sub hierarchies. They have interconnection only between parent and child queue managers and so the loss of one queue manager, or connectivity to it, can cause a break in the link for other queue managers. Less availability therefore, but more scalable as less channels are needed for each queue manager. It is less flexible and definitions (channels and transmit queues) need to be set up manually.

F

## Summary - WebSphere MQ Publish/Subscribe

- **Application Programming**
- **Publishing** 
  - MQPUT to topic
    - Object Descriptor (MQOD) extended for use with topics
    - New MQPMO option
- Subscribing
  - MQSUB
    - Subscription Descriptor (MQSD) contains fields and options to control behaviour
  - Consume publications
    - Use MQGET
    - Or Asynchronous Consume

- **Administration**
- Topic tree administration control
  - ► TOPIC objects
    - · Also the security control point
- No code change Publish/Subscribe
  - QALIAS pointing at TOPIC
  - Admin SUB commands
- **Application Monitoring** 
  - DISPLAY CONN updated
  - New Topic Status and Subscription Status commands
- **Topologies** 
  - Pub/Sub Clusters
  - Hierarchies

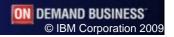

WebSphere Software

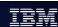

# **Summary - Notes**

Ν

- We have introduced you to the new API verbs, structures and options that allow you to do Publish and Subscribe from the MQ API.
  - Publishers can MQPUT to a topic
  - Subscribers can MQSUB to request publications and then MQGET them. We also have MQSUBRQ to request publications only when we need them.

0

We have also covered the ways you can configure your topic tree and monitor you applications' use of the topic tree.

Т

F